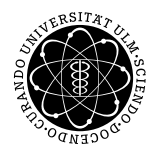

## ulm university universität<br>
UUII

## Institut für Theoretische Chemie: Prof. Dr. Gerhard Taubmann, Dr. Luis Mancera

Mathematik I für Chemie und Wirtschaftschemie Di. 08:00-10:00 Uhr; O27/123 Do. 08:00-10:00 Uhr; O25/H6, O25/H7 Do. 12:00-14:00 Uhr; N25/2103

Übungsblatt  $9,^*$  Übung am 10.01.2012 und 12.01.2012

Aufgabe 1: Darstellung komplexer Zahlen: Gauß'sche Zahlenebene und Polarkoordinaten

Wandeln Sie die folgenden komplexen Zahlen in die kartesische bzw. Polarkoordinatendarstellung um und stellen Sie diese graphisch dar. (Sie brauchen keinen Taschenrechner!)

(a) 
$$
(\cos\frac{5}{4}\pi + i\sin\frac{5}{4}\pi)
$$
   
\n(b)  $2(\cos\frac{3\pi}{2} - i\sin\frac{3\pi}{2})$    
\n(c)  $1 - \sqrt{3}i$    
\n(d)  $-\sqrt{8} + \sqrt{8}$ 

Aufgabe 2: Kugelkoordinaten

Der Ortsvektor  $\vec{P}$  ist in kartesischen Koordinaten gegeben:

$$
\vec{P} = \begin{pmatrix} \sqrt{2}/2 \\ \sqrt{2}/2 \\ \sqrt{3} \end{pmatrix} .
$$

 $\dot{i}$ 

Berechnen Sie die Darstellung von Vektor  $\vec{P}$  in Kugelkoordinaten: r ist der Abstand des Punktes  $\vec{P}$  vom Ursprung,  $\varphi$  ist der Winkel zwischen der x-Achse und der Projektion von  $\vec{P}$  auf die x-y-Ebene und  $\theta$  ist der Winkel zwischen der z-Achse und dem Vektor  $\vec{P}$ .

## Aufgabe 3: Kugelkoordinaten

Der Übergang von kartesischen Koordinaten zu Kugelkoordinaten kann die Berechnung von Problemen mit Zentralsymmetrie erleichtern.

a) Wie berechnet man die kartesischen Koordinaten (x,y,z) aus gegebenen Kugelkoordinaten  $(r,\theta,\phi)$ ?

b) Wie berechnet man die Kugelkoordinaten  $(r,\theta,\phi)$  aus gegebenen kartesischen Koordinaten  $(x,y,z)$ ?

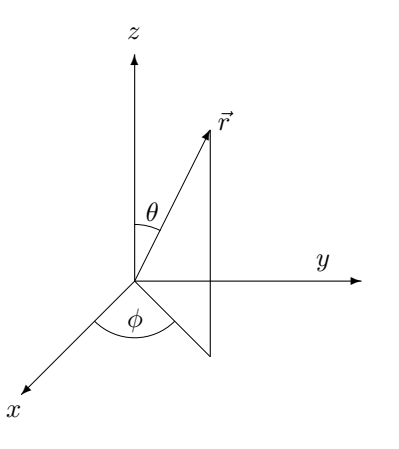

## Aufgabe 4: Polarkoordinaten

Auf einer Uhr befinde sich der Ursprung des Koordinatensystems in der Mitte des Ziffernblatts. Die Spitze des einen Zeigers hat dann die Koordinaten  $(0,8604/1,2287)$ , die des anderen  $(1,7321/1,0000)$ . Einige Zeit später steht die Spitze eines Zeigers auf den Koordinaten (1,000/1,7321), die des anderen auf (1,3305/0,6926). Wie viel Zeit ist vergangen, wenn die Uhr normal läuft? (Taschenrechner erlaubt)

<sup>∗</sup>Die Ubungsbl ¨ ¨atter k¨onnen von http://www.uni-ulm.de/nawi/nawi-theochemie/lehre heruntergeladen werden.